# **Login messages**

January 2023

Version 2.13

ww.claimsportal.org.uk

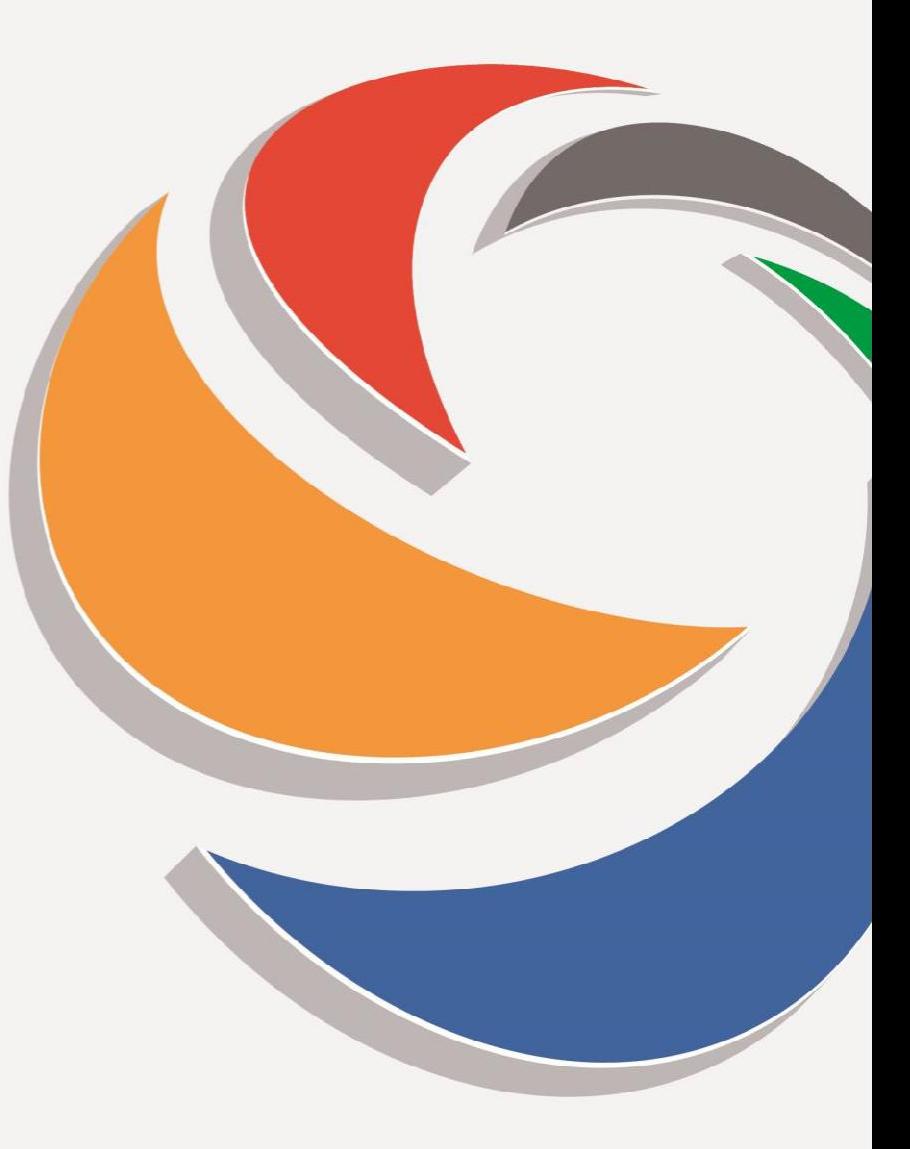

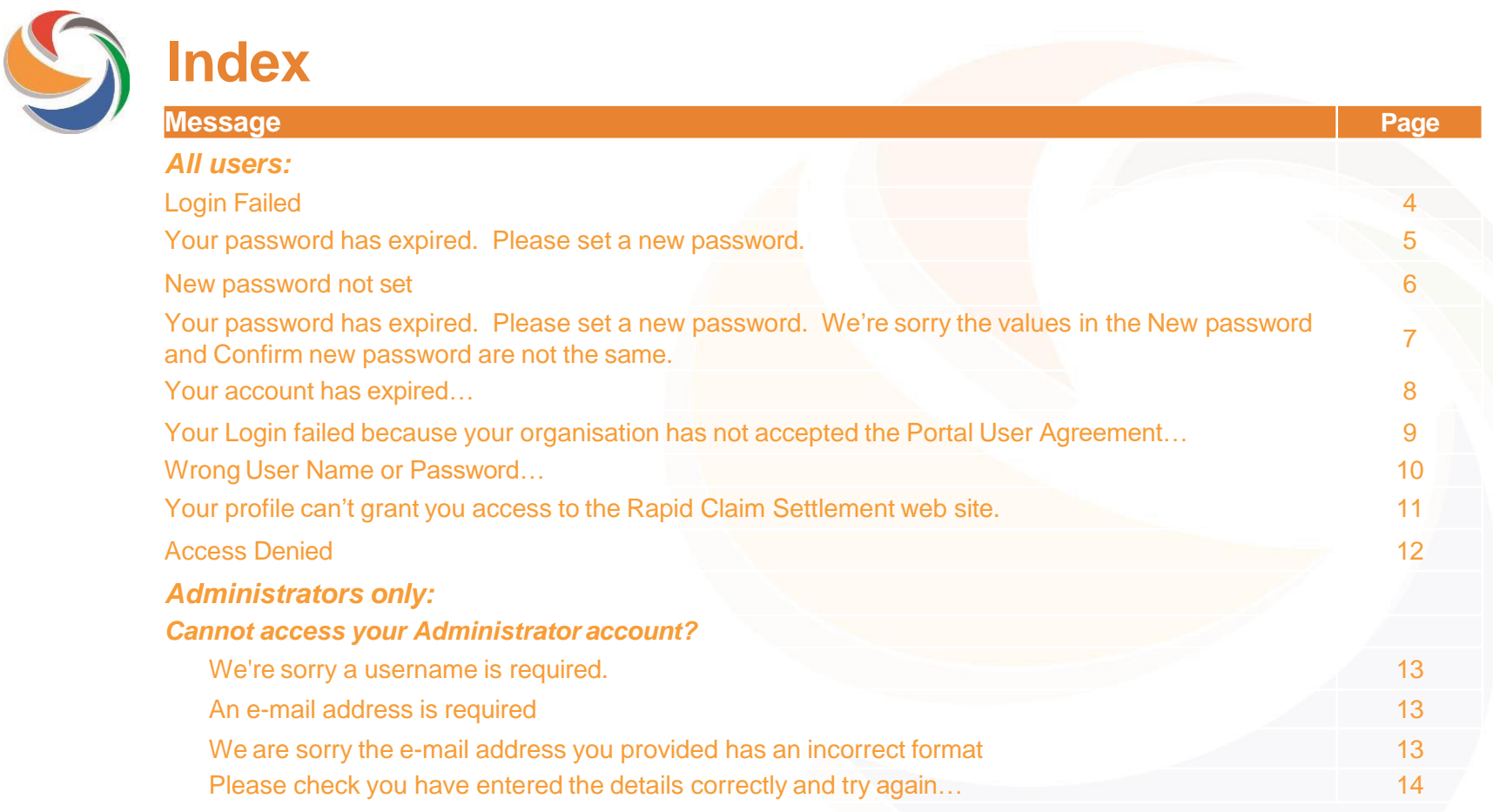

**Continued**

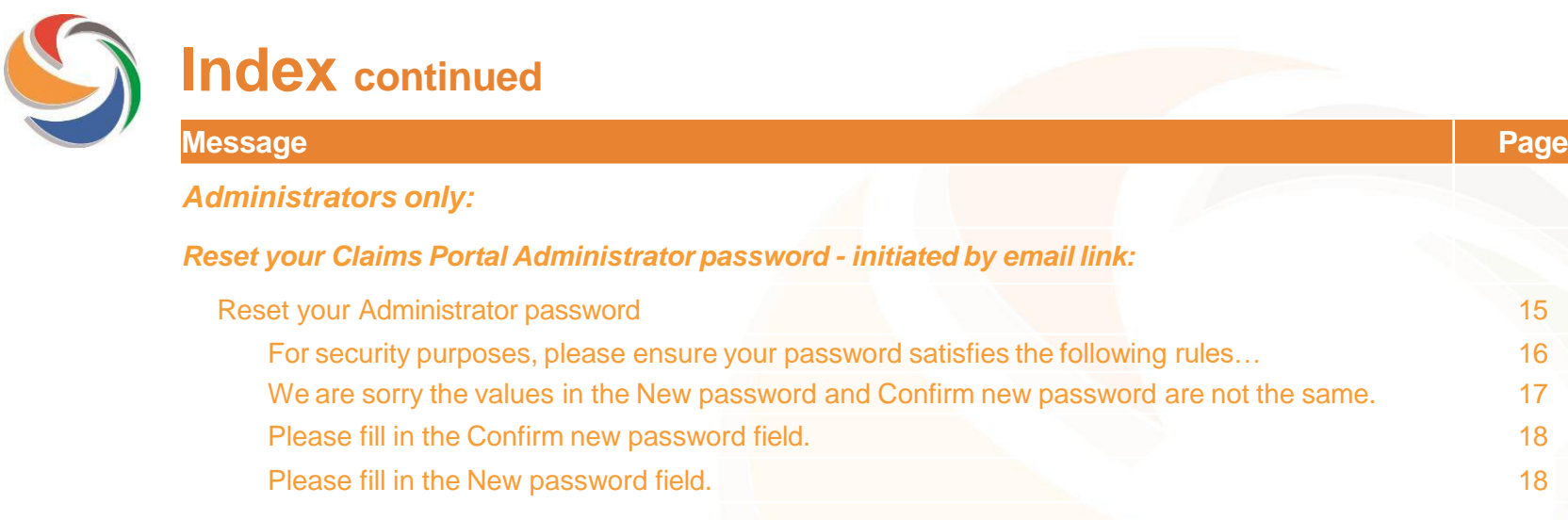

there is no other Administrator in your organisation, you

need to contact the Helpdesk.

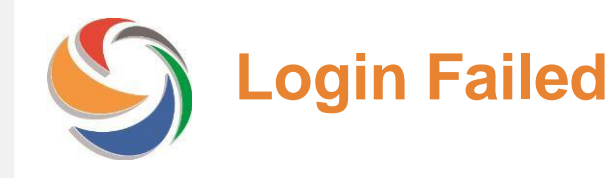

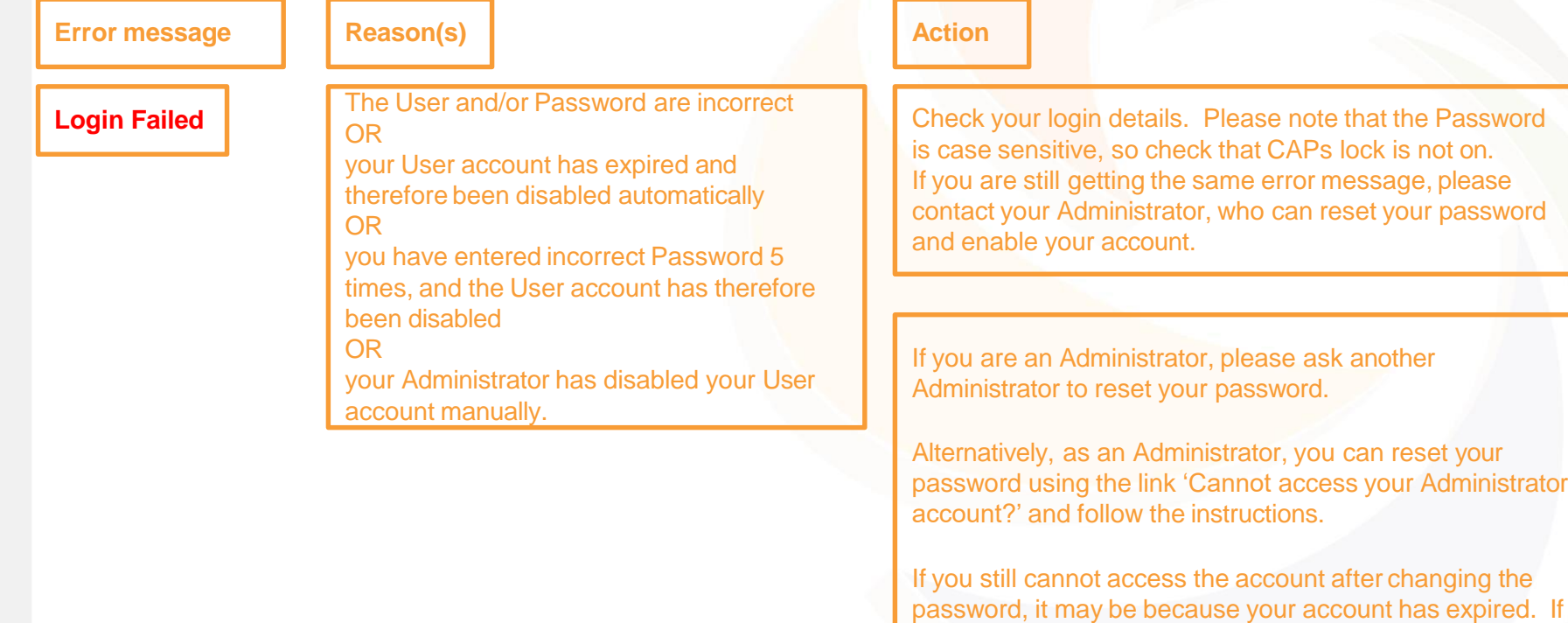

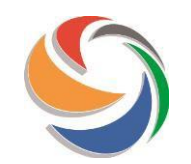

## **Your password has expired**

**Error** message **Reason(s) Reason(s) Reason(s) Reason(s) Reason(s) Reason(s) Reason(s) Reason(s) Reason(s) Reason(s) Reason(s) Reason(s) Reason(s) Reason(s) Reason(s) Reason(s) Reason(s) R** 

**Your password has expired**. Please set a new password. If you are a new user, the password provided by your Administrator needs to be changed OR your Administrator has reset your password OR it is more than 90 days since you changed your password.

Enter your existing password in the 'Old password' field. *If your Administrator has sent you a temporary password, this is what you need to enter here.*

Then enter a new password in the 'New password' and 'Confirm new password' fields.

Your new password needs to conform to the following rules:

- The minimum length for a password will be 12 characters.
- The password must contain at least one special character.
- The acceptable special characters are: |!"£\$€%&/=?^'\*+@°#,;:.-
- $\lrcorner$ ()
- The password must contain at least one number.

• The password must contain at least one uppercase letter and at least one lowercase letter.

• Any abbreviation of the word password including pwd or pswd will not be accepted and your password

will not save.

- It is **not** possible to use your name as a password.
- It is **not** possible to use your organisation ID as a password.
- It is **not** possible to use your user ID as a password.
- It is **not** possible to reuse any of your previous passwords.

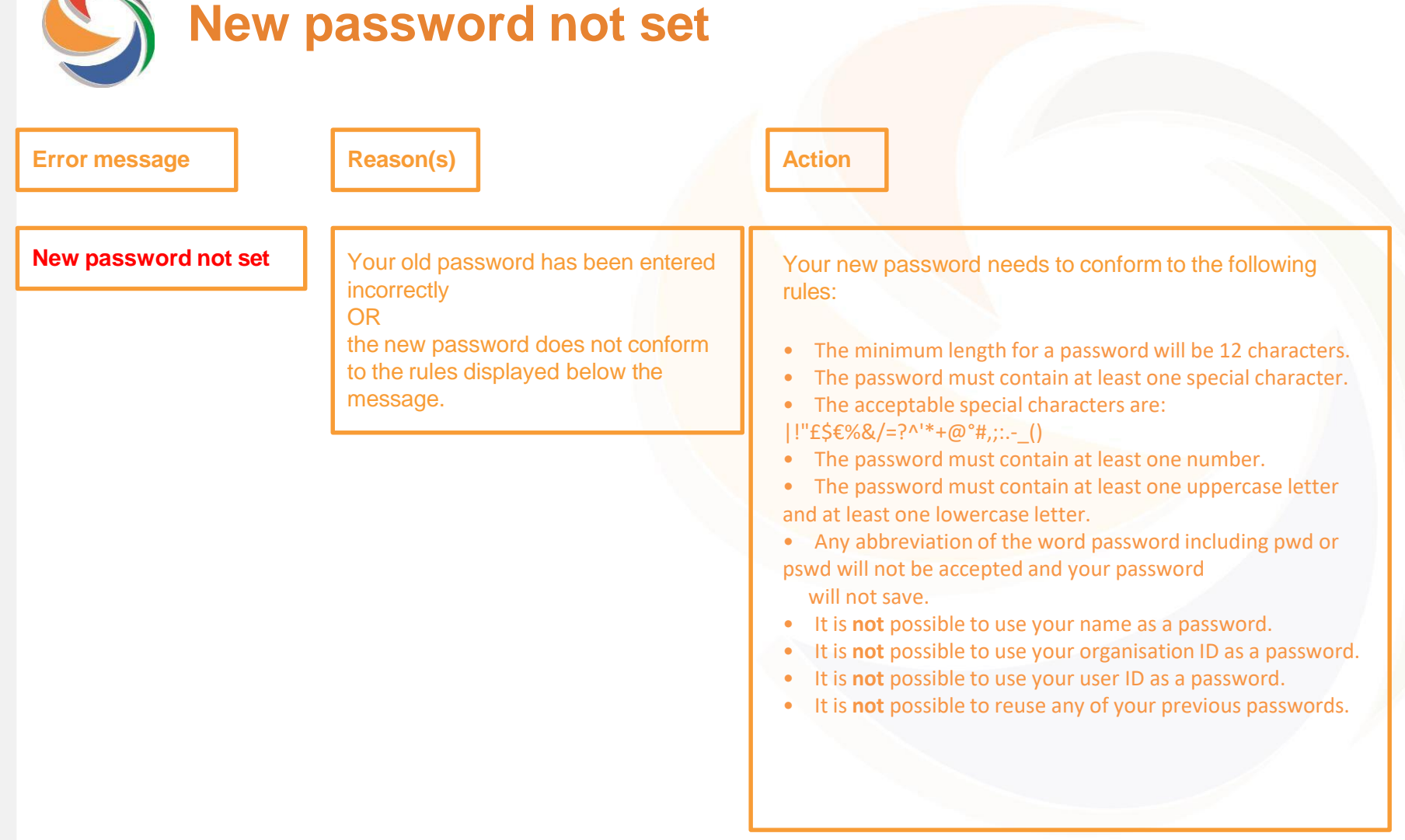

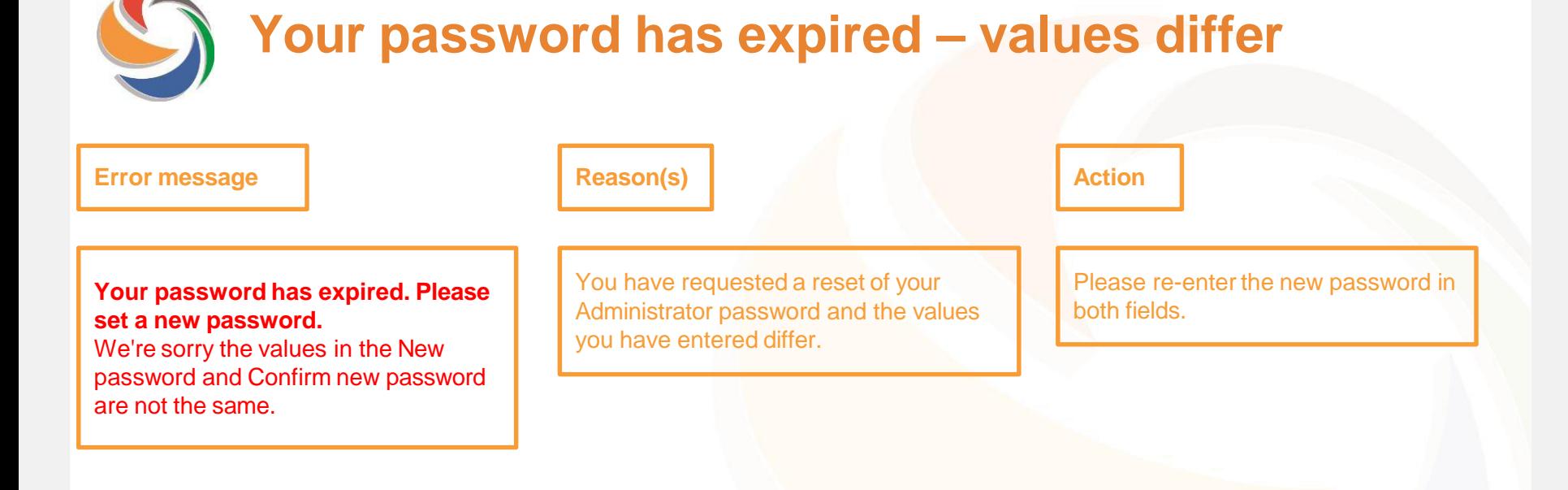

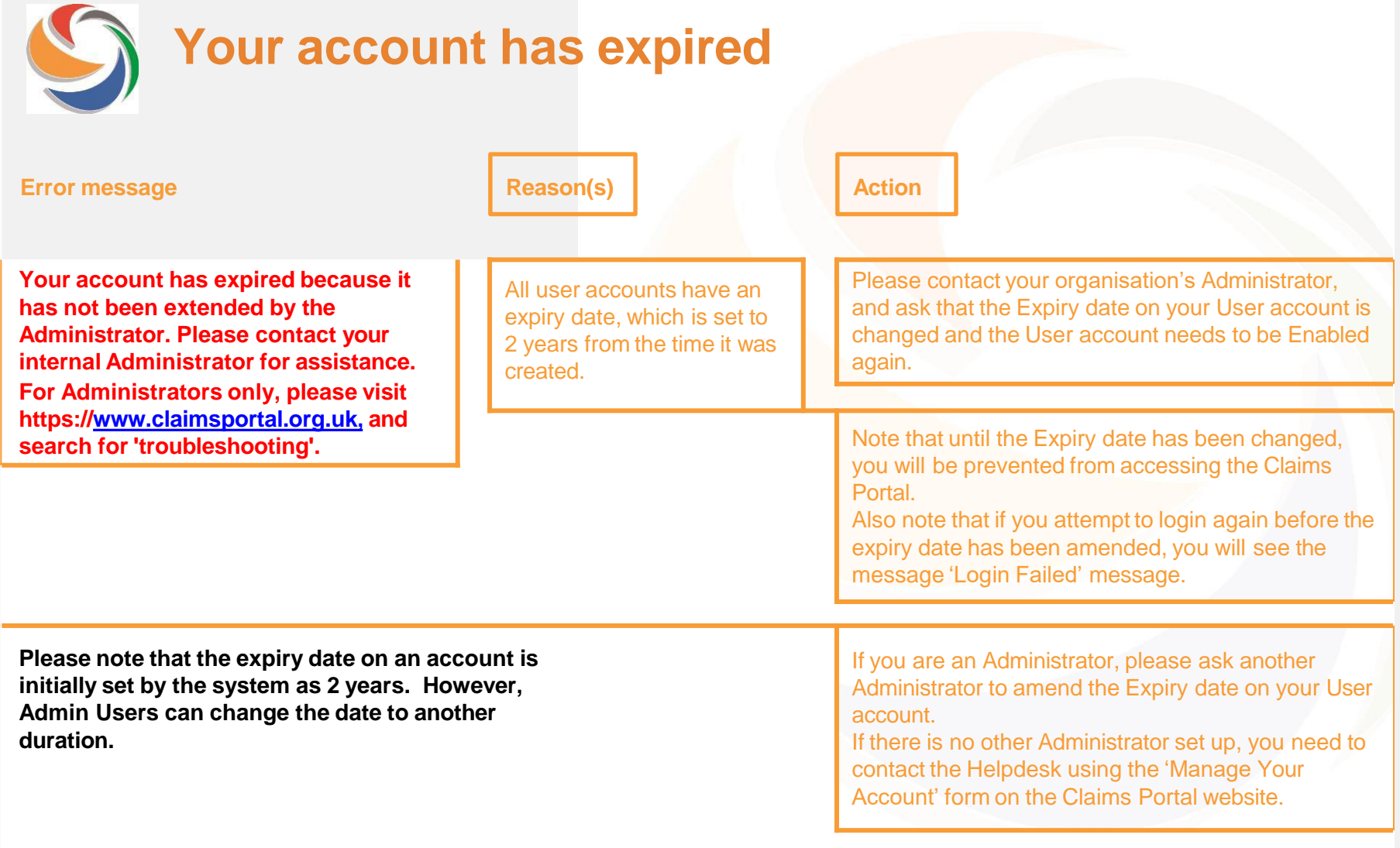

Administrators on the account, please submit

a change of Administrator form to the

Helpdesk.

# **Organisation not accepted the Portal User Agreement**

to the Claims Portal.

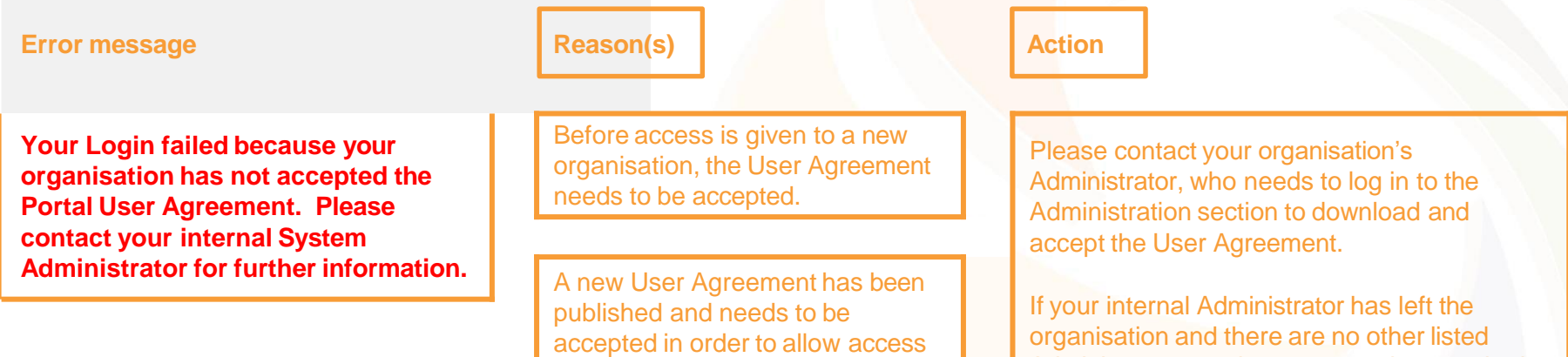

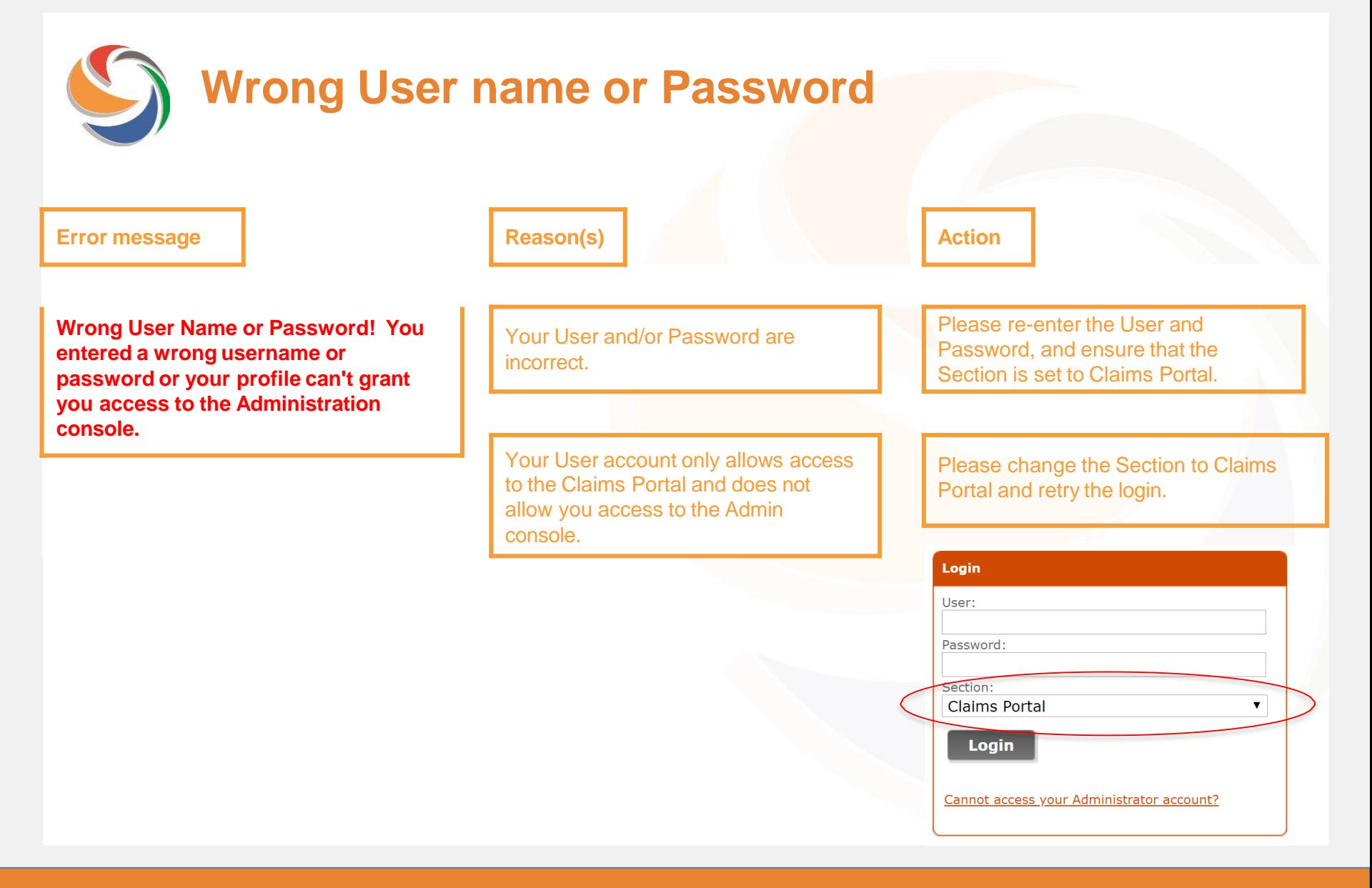

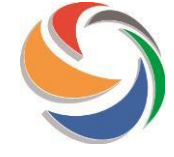

### **Your profile can't grant you access to the Rapid Claims Settlement web site.**

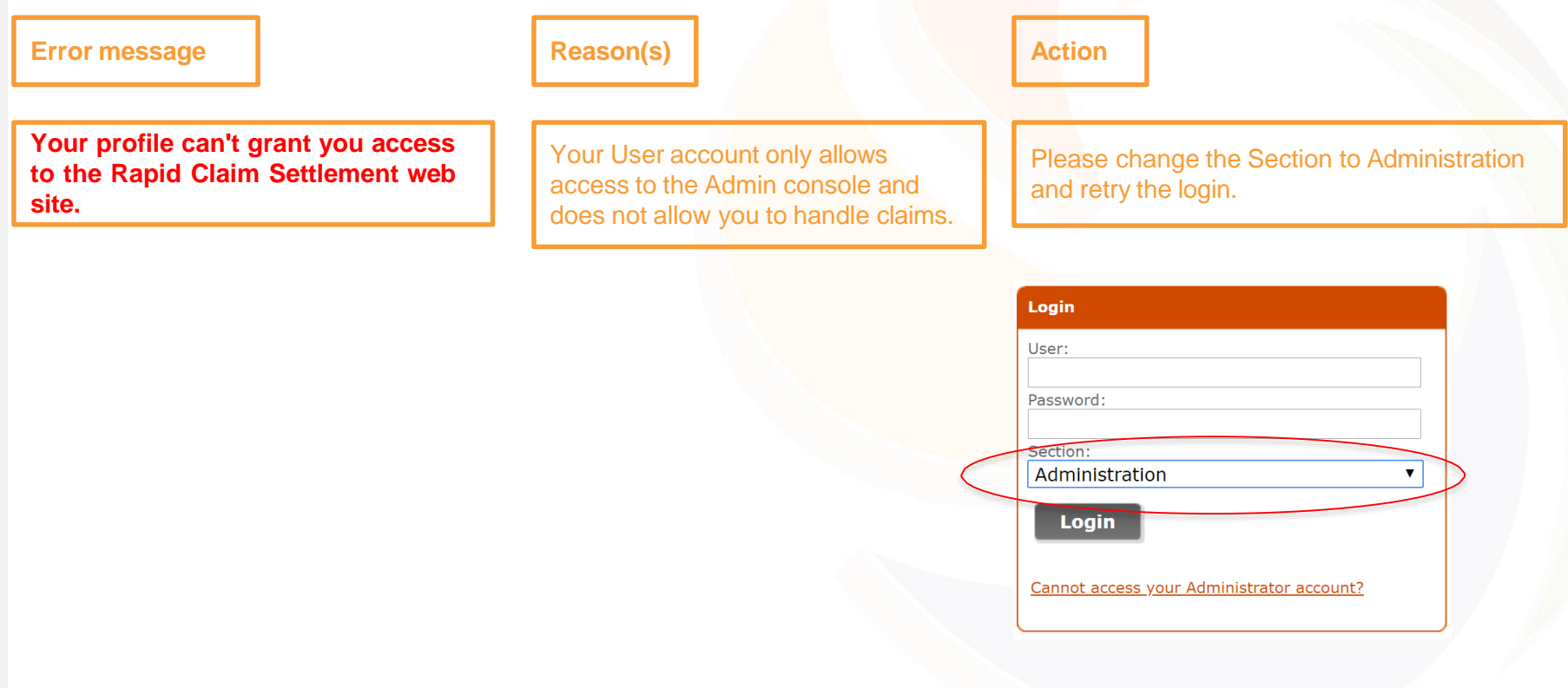

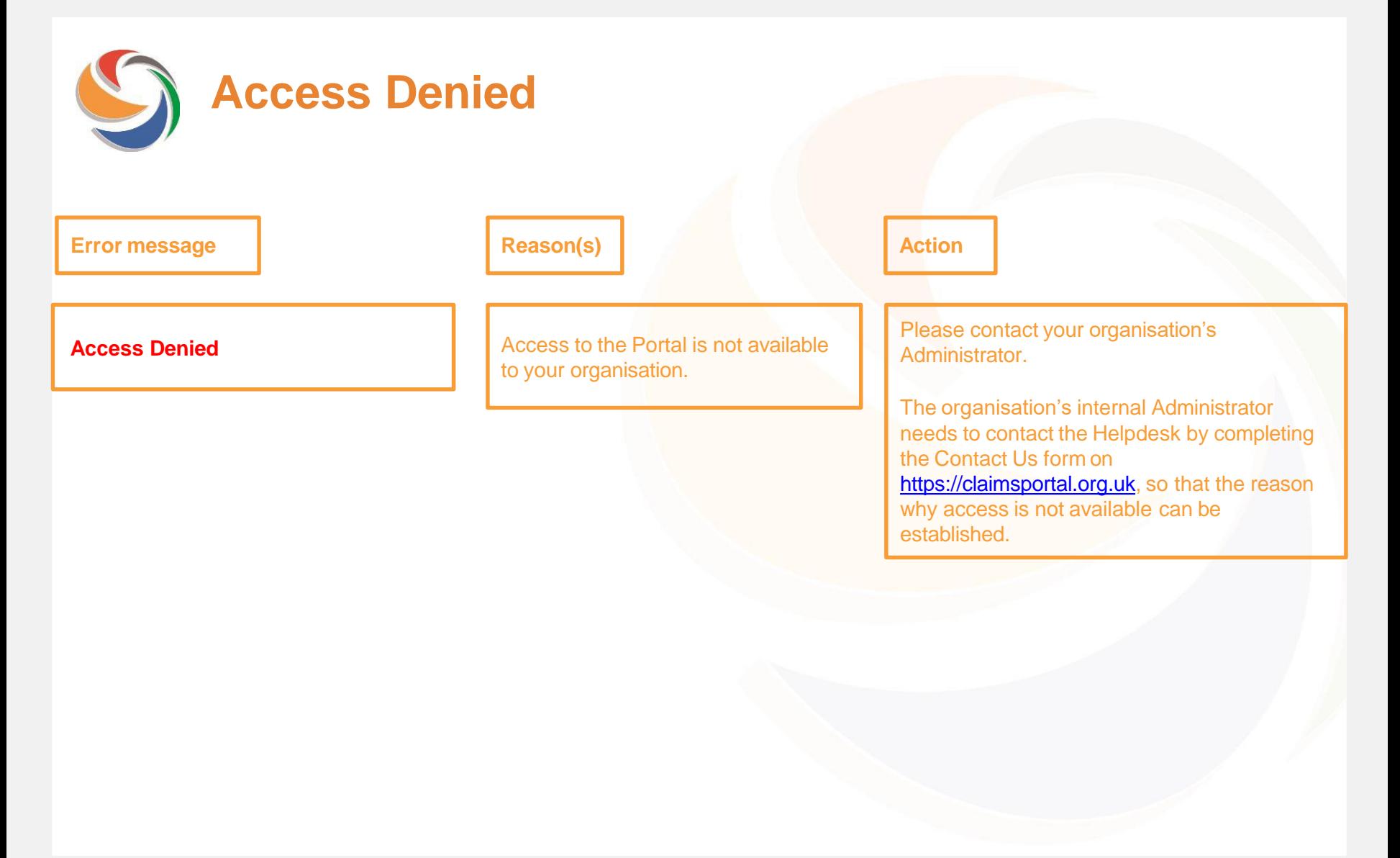

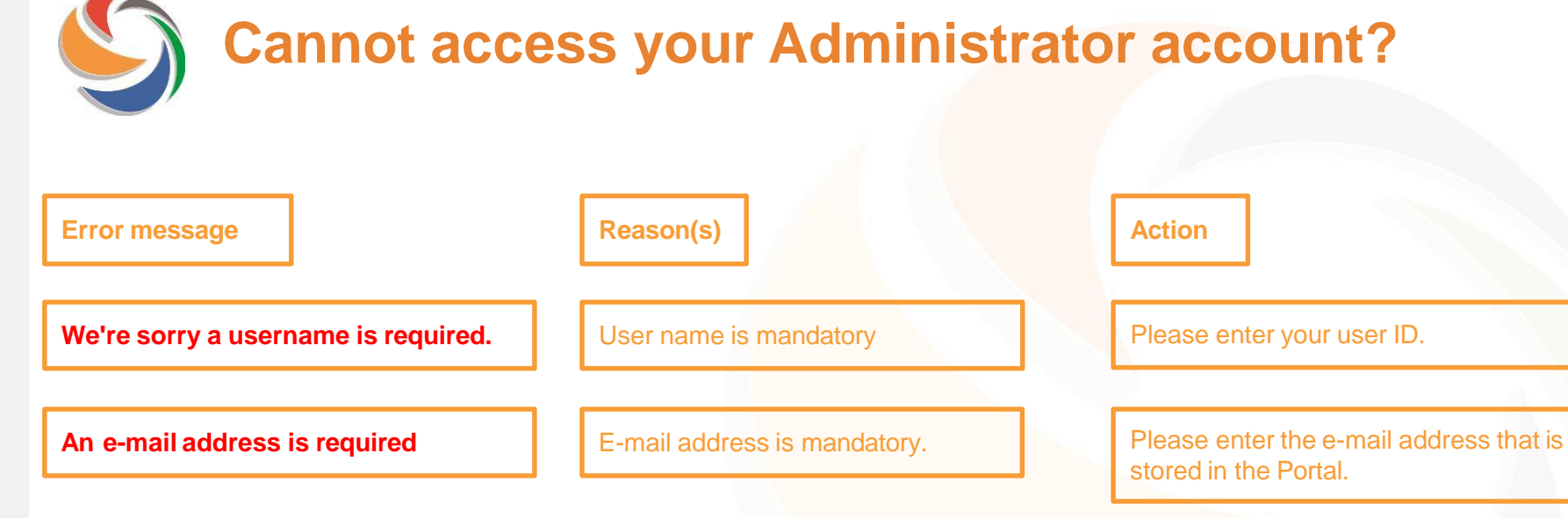

**We are sorry the e-mail address you provided has an incorrect format**

The e-mail address does not

The e-mail address does not<br>conform to standard e-mail format. address.

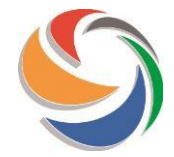

# **Cannot access your Administrator account?**

#### **Error** message **Reason(s) Reason(s) Reason(s) Reason(s) Reason(s) Reason(s) Reason(s) Reason(s) Reason(s) Reason(s) Reason(s) Reason(s) Reason(s) Reason(s) Reason(s) Reason(s) Reason(s) R**

**Please check you have entered the details correctly and try again. Please refer to the Administrator User Guide on https://claimsportal.org.uk.**

The details entered do not match information held in the system.

If you are not a Portal Administrator, this function is not available to you. You need to contact your internal Administrator.

If you're a Portal Administrator and there are other Portal Administrators within your organisation, they can reset your password for you. Once logged in, check My Settings to ensure your details are up to date.

If you are a Portal Administrator, and there are no other Portal Administrators within your organisation, please contact the Helpdesk by completing the Contact Us form on https://claimsportal.org.uk.

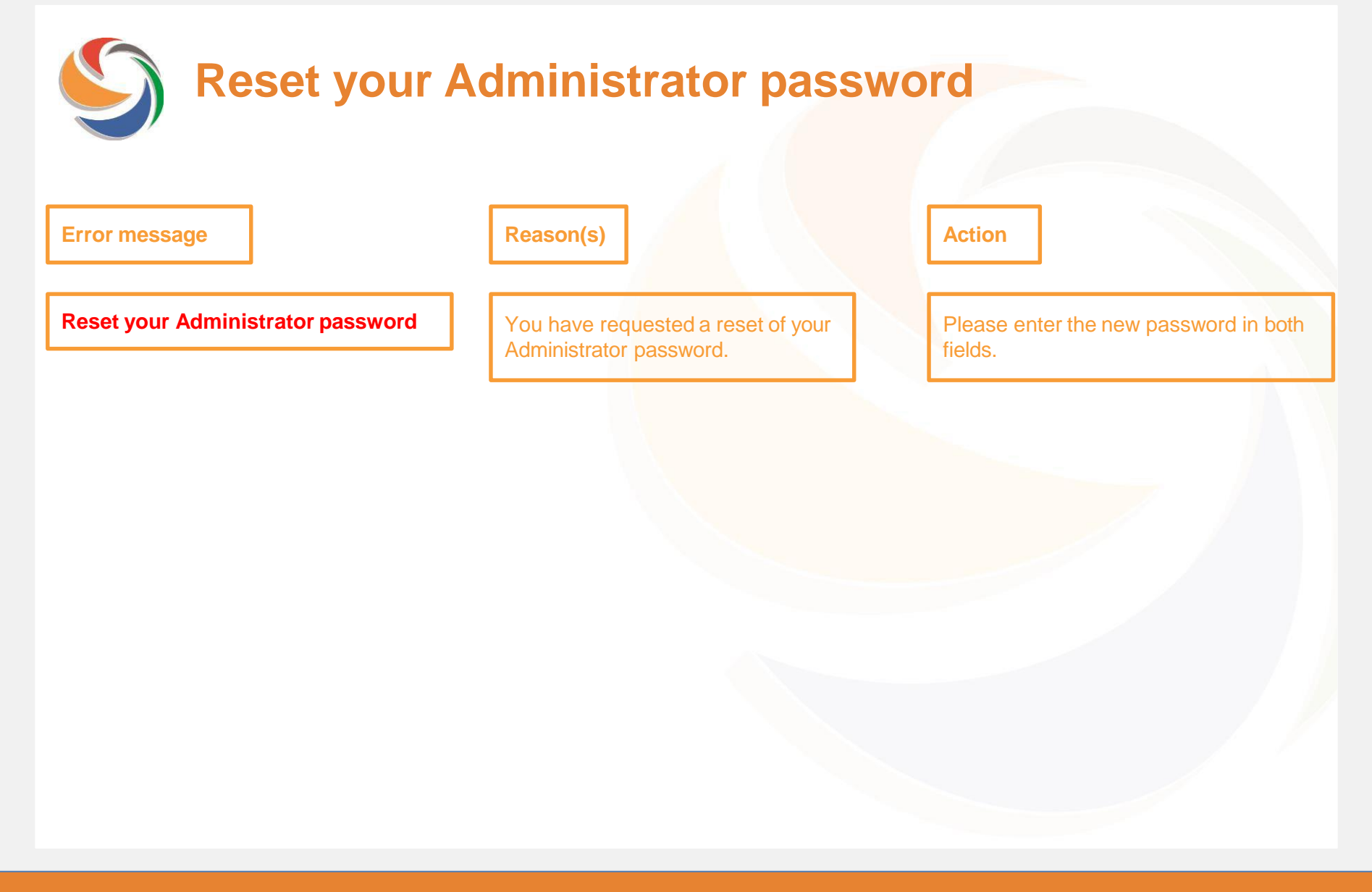

# **Reset your Administrator password – format**

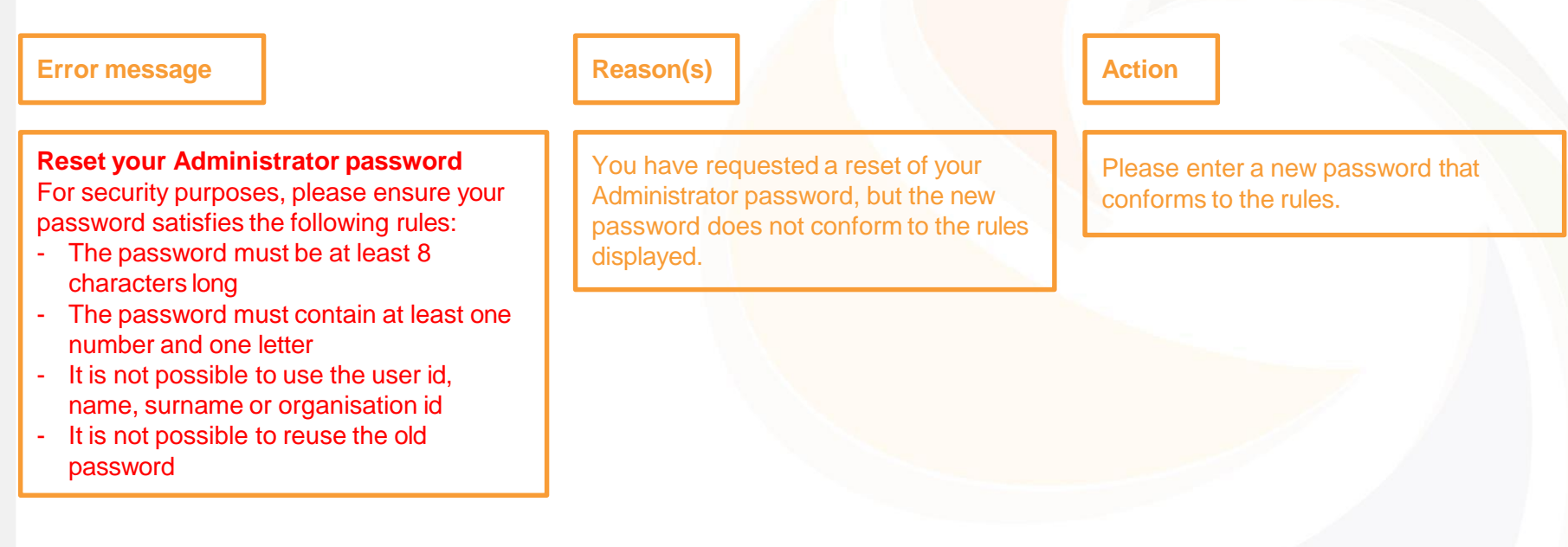

S

**Reset your Administrator password – values differ**

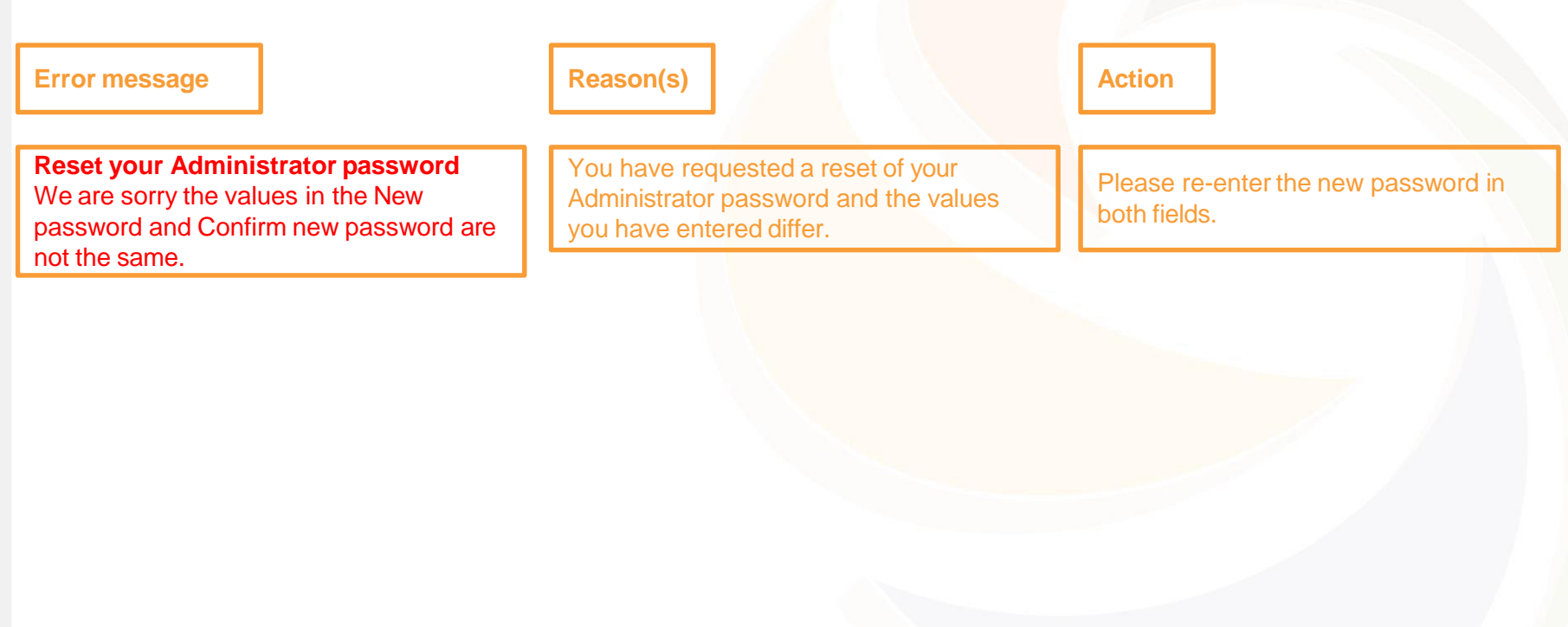

S

**Reset your Administrator password – value missing**

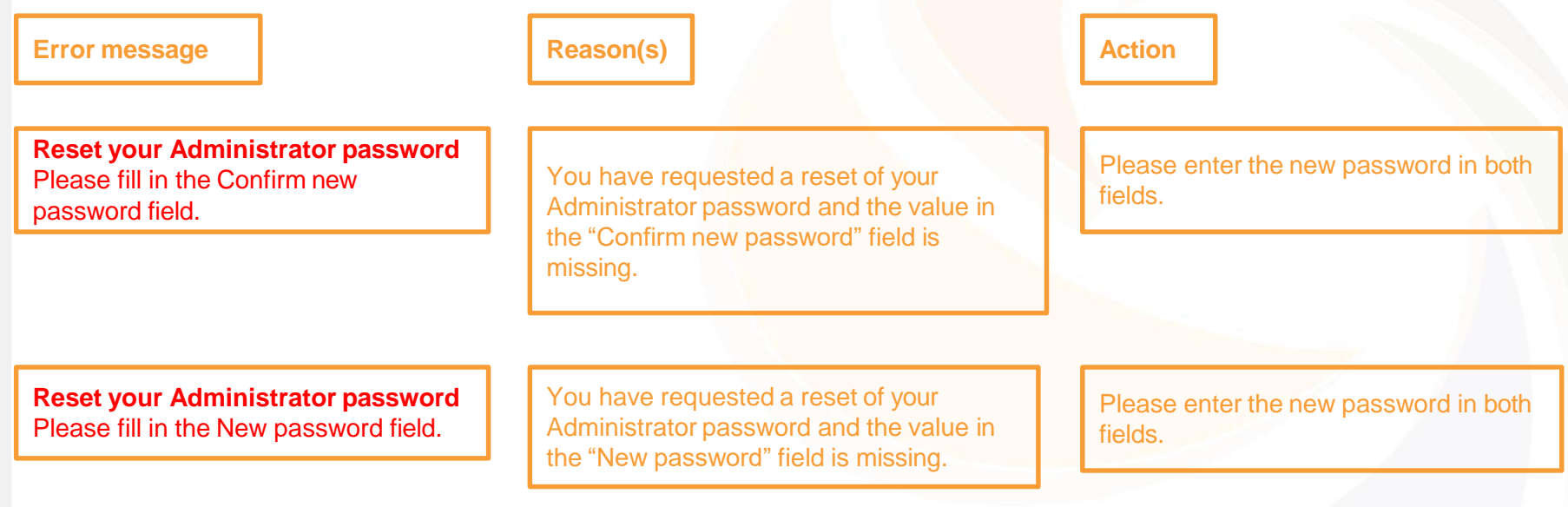